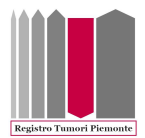

## Registro Tumori Piemonte

# Metodi statistici

I seguenti metodi statistici sono stati adottati nelle schede relative a ciascuna sede tumorale. Tutte le statistiche sono calcolate separatamente per genere.

## Popolazione coperta dal registro

La popolazione target è quella coperta dal registro. Tale popolazione è data dai soggetti residenti nell'intera Città Metropolitana di Torino e dai soggetti residenti in ciascuna delle cinque ASL (Azienda Sanitaria Locale) della provincia:

- ASL TO1-2: città di Torino;
- ASL TO3: distretti di Collegno, Giaveno, Orbassano, Pinerolo, Rivoli, Susa, Val Pellice, Valli Chisone e Germanasca, Venaria;
- ASL TO4: distretti di Ciriè, Chivasso, Settimo Torinese, San Mauro, Ivrea, Cuorgnè;
- ASL TO5: distretti di Chieri, Carmagnola, Moncalieri e Nichelino.

Per il calcolo del numero dei soggetti residenti nella Città Metropolitana di Torino e nei comuni appartenenti a ciascuna ASL suddivisi per genere e classe di età sono stati utilizzati i dati di fonte Istat<sup>1</sup> estratti al momento di elaborazione delle schede (data di ultima estrazione novembre 2022).

### Tassi grezzi di incidenza e di mortalità

Il tasso di incidenza indica quanti nuovi casi di tumore si verificano nella popolazione target ogni 100.000 abitanti in un arco di tempo definito. Il tasso di mortalità si riferisce al numero di morti per tumore avvenuti in un arco di tempo definito ogni 100.000 abitanti. Il periodo di tempo di riferimento dei tassi è solitamente un anno.

Se indichiamo quindi con:

-

 $N =$  numero di nuovi casi di tumore/morti in un anno

<sup>1</sup> https://demo.istat.it/

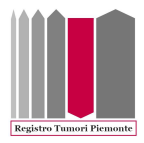

#### $P = popolazione a riskio a inizio anno$

Il tasso annuale di incidenza/mortalità per 100.000 abitanti viene calcolato ponendo al numeratore il numero di individui che sviluppano il tumore/muoiono per un tumore in un certo anno e al denominatore il numero di soggetti considerati a rischio di sviluppare il/morire per tumore:

Tasso annuale di incidenza/mortalità =  $\frac{N}{D}$  $\frac{N}{P}$  \* 100.000

Quando il numero di tumori/morti è calcolato su un intero quinquennio la formula per il tasso annuale di incidenza/mortalità per 100.000 abitanti sarà data dal rapporto tra il numero medio di casi incidenti/morti in ciascun anno e la popolazione media a rischio nei 5 anni:

Tasso annuale di incidenza/mortalità = 
$$
\frac{(N_1 + N_2 + N_3 + N_4 + N_5)/5}{(P_1 + P_2 + P_3 + P_4 + P_5)/5} * 100.000
$$

#### Tassi di incidenza e di mortalità età-specifici

I tassi di incidenza/mortalità età-specifici sono calcolati per ciascuna classe quinquennale di età come rapporto tra il numero di nuovi casi/morti di tumore rilevati tra gli individui appartenenti ad una certa classe di età e in un determinato periodo di riferimento (i.e. un anno) e la popolazione a rischio appartenente a quella classe di età.

Le classi di età considerate nelle schede sono le seguenti: 0-4, 5-9, 10-14, 15-19, 20-24, 25-29, 30- 34, 35-39, 40-44, 45-49, 50-54, 55-59, 60-64, 65-69, 70-74, 75-79,80-84, 85+ anni.

Il numero di classi di età è pari quindi a  $J=18$ , indicando con j la j-esima classe di età avremo che:

 $n_i =$  nuovi casi di tumore/morti in un anno nella j – esima classe di età, con J = 1, ..., j, ..., 18

 $P_i = popolazione a risko a inizio anno nella j - esima classe di eta, con  $j = 1, ..., j, ..., 18$$ 

Il tasso annuale di incidenza/mortalità per una classe *j-esima* di età  $T_j$  per 100.000 abitanti calcolato per un quinquennio sarà:

$$
T_j = \frac{(n_{1j} + n_{2j} + n_{3j} + n_{4j} + n_{5j})/5}{(P_{1j} + P_{2j} + P_{3j} + P_{4j} + P_{5j})/5} * 100.000
$$

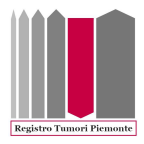

## Tassi di incidenza e di mortalità standardizzati per età

L'insorgenza di tumore è spesso fortemente associata con l'età e, solitamente, il valore del tasso grezzo è influenzato dalla proporzione di individui anziani presenti nella popolazione target. Per poter confrontare tra loro i tassi grezzi annuali di popolazioni che potrebbero avere strutture per età differenti, quali ad esempio quelle appartenenti alle diverse ASL dell'Città Metropolitana di Torino, è necessario aggiustare i tassi tenendo conto delle diverse strutture per età. Un simile ragionamento è applicabile considerando la morte dell'individuo invece dell'insorgenza di tumore, i.e. i soggetti anziani hanno maggior probabilità di morire dei giovani.

Per risolvere questo problema è stata utilizzata nelle schede la standardizzazione diretta, che consiste nell'applicare i tassi specifici per età della popolazione target alla distribuzione per età di una popolazione standard. Il risultato può essere considerato come un tasso che si otterrebbe nella popolazione standard se l'incidenza/mortalità età-specifica fosse quella della popolazione target. Nelle schede sono state utilizzate due differenti popolazioni standard: europea e mondiale.<sup>2</sup> In tabella 1 è riportata la struttura per età delle due diverse popolazioni standard.

| Classi d'età  | <b>Popolazione EU27</b> | <b>Popolazione WORLD</b> |
|---------------|-------------------------|--------------------------|
| $0 - 4$       | 5.000                   | 12.000                   |
| $5-9$         | 5.500                   | 10.000                   |
| 10-14         | 5.500                   | 9.000                    |
| 15-19         | 5.500                   | 9.000                    |
| 20-24         | 6.000                   | 8.000                    |
| 25-29         | 6.000                   | 8.000                    |
| 30-34         | 6.500                   | 6.000                    |
| 35-39         | 7.000                   | 6.000                    |
| 40-44         | 7.000                   | 6.000                    |
| 45-49         | 7.000                   | 6.000                    |
| 50-54         | 7.000                   | 5.000                    |
| 55-59         | 6.500                   | 4.000                    |
| 60-64         | 6.000                   | 4.000                    |
| 65-69         | 5.500                   | 3.000                    |
| 70-74         | 5.000                   | 2.000                    |
| 75-79         | 4.000                   | 1.000                    |
| 80-84         | 2.500                   | 500                      |
| $85+$         | 2.500                   | 500                      |
| <b>Totale</b> | 100.000                 | 100.000                  |

Tabella 1- Struttura per età della popolazione standard europea (Popolazione EU27) e della popolazione standard mondiale (Popolazione WORLD)

<sup>2</sup> https://www.opendata.nhs.scot/dataset/standard-populations

-

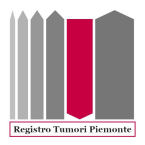

Se indichiamo con:

 $SP_i = popolazione standard nella j - esima classe di età, con  $j = 1, ..., j, ..., 18$$ 

 $T_i = t$ asso età specifico per la j – esima classe di età per 100.000, con J = 1, ..., j, ..., 18

Otterremo il tasso standardizzato per età annuale per 100.000 abitanti  $T_{STD}$  come:

$$
T_{STD} = \frac{\sum_{i=1}^{18} T_j * SP_j}{\sum_{j=1}^{18} SP_j} = \frac{\sum_{i=1}^{18} T_j * SP_j}{100.000}
$$

A seconda della popolazione utilizzata per la standardizzazione si ottengono due tassi standardizzati per età, quello con popolazione standard europea oppure mondiale, rispettivamente nelle schede indicati con Tasso stand. EU27 e Tasso stand. WORLD.

### Trend di incidenza

L'analisi dei trend temporali dei tassi di incidenza standardizzati permette di valutare l'incremento (o il decremento) dell'incidenza di tumore nel tempo.

La stima del trend dei tassi di incidenza standardizzati con popolazione standard europea è stata effettuata tramite analisi joinpoint 3,4. Rispetto all'analisi di regressione classica, l'analisi joinpoint utilizza una serie di rette con pendenze diverse collegate tra loro da una serie di punti detti "nodi" (join point: "punto di congiunzione"), in questo modo è possibile tenere conto dei possibili cambiamenti del trend nel tempo sia di segno che di intensità. Per  $k$  nodi il trend può essere rappresentato al massimo da  $k+1$  segmenti con diversa pendenza, e l'anno in cui si stima un nodo è l'anno in cui si individua una variazione del trend. Il numero massimo di nodi è determinato prima dell'analisi in base al numero di punti disponibili e, tramite metodi statistici, vengono determinati il numero ottimale di nodi e i parametri delle diverse rette di regressione che meglio si adattano ai dati osservati, ovvero che minimizzano la somma dei quadrati delle differenze tra i dati stimati e osservati.

-

<sup>3</sup> https://surveillance.cancer.gov/joinpoint/

<sup>&</sup>lt;sup>4</sup> Crispo A, Barba M, Malvezzi M, Arpino G, Grimaldi M, Rosso T, Esposito E, Sergi D, Ciliberto G, Giordano A, et al. Cancer mortality trends between 1988 and 2009 in the metropolitan Città of Naples and Caserta, southern Italy: results from a joinpoint regression analysis. Cancer Biol. Ther., 14 (12) (2013), pp. 1113-1122

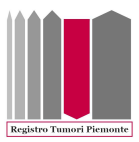

Il modello di base si basa sulla regressione lineare in cui la variabile dipendente è il logaritmo naturale del tasso standardizzato e la variabile indipendente è l'anno di calendario. L'analisi joinpoint è stata effettuata tramite il software Joinpoint sviluppato dal National Cancer Institute<sup>3</sup>.

Il programma fornisce anche la variazione percentuale media annua (APC = Annual Percent Change) del tasso di incidenza standardizzato e i relativi intervalli di confidenza al 95%. Tale indicatore fornisce una stima del cambiamento percentuale medio annuo dei tassi di incidenza. Il segno algebrico dell'APC indica di quanto aumenta (o diminuisce) in percentuale il tasso di incidenza mediamente in un anno, e, quindi, fornisce un'indicazione circa un possibile aumento o calo del trend. Insieme agli APC vengono elaborati dal programma anche gli AAPC (Average Annual Percent Change), che forniscono una misura di sintesi del trend sull'intero periodo di osservazione e sono ottenuti come media ponderata degli APC con pesi uguali alla lunghezza degli intervalli. Gli AAPC, come gli APC, sono interpretabili come cambiamento di incidenza percentuale medio annuo.